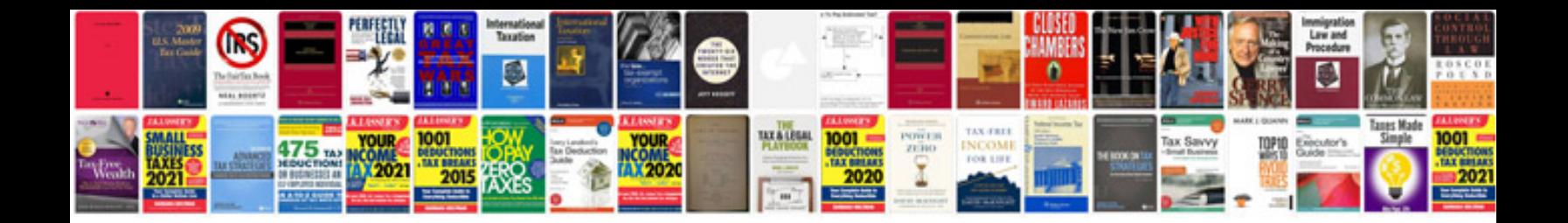

**999 pushmaster 5000**

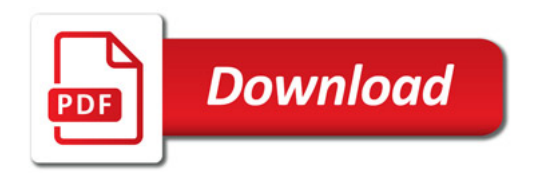

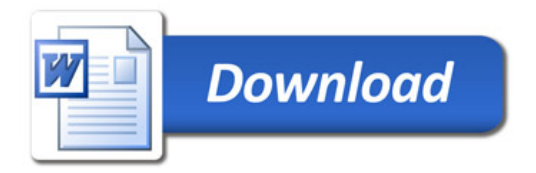